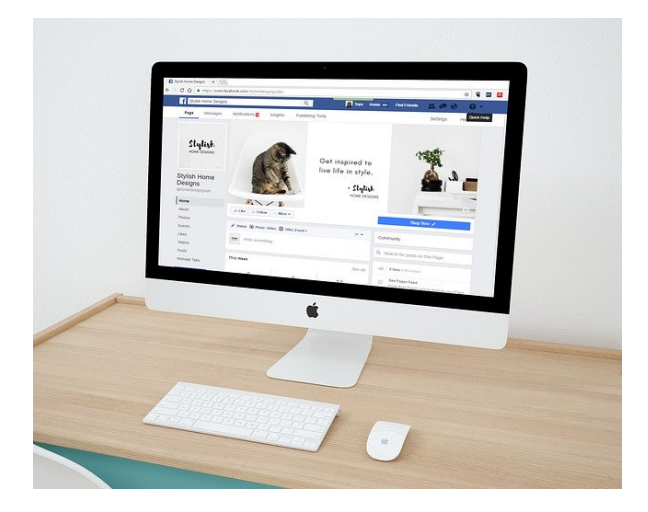

## **ARGG019PO. MAQUETACIÓN DIGITAL CON ADOBE INDESIGN.**

**SKU:** 18756IN

# **OBJETIVOS**

- Caracterizar y delimitar la normativa vinculada a procesos de facturación electrónica o efactura, los formatos, así como las aplicaciones utilizadas para su ejecución.
- Conocer el concepto de autoedición y qué lugar ocupa *InDesign* en la historia de este sistema, así como aprender los usos habituales de este programa y su espacio de trabajo.
- Conocer los diferentes tipos de documento que pueden crearse con *InDesign,* así como sus características principales y aprender a crearlos.
- Conocer la naturaleza de los objetos en *InDesign* y las herramientas que tiene el programa para crearlos y manipularlos.
- Conocer las funciones y características de las páginas maestras en InDesign y aprender a utilizarlas en nuestras maquetas.
- Conocer el funcionamiento de los marcos de texto en *InDesign* y aprender a crearlos y editarlos para aprovechar todas sus capacidades.
- Conocer las características que afectan al texto de nuestras maquetas y aprender cómo modificarlas con las herramientas de que dispone *InDesign.*
- Conocer las características de la estructura de párrafo y cómo construirlos adecuadamente en *InDesign* utilizando las herramientas disponibles para ello.
- Conocer el funcionamiento de los estilos, aprender a crearlos y utilizarlos para dar formato a los elementos correspondientes de una maqueta en *InDesign.*
- Aprender a integrar y ajustar imágenes en nuestras maquetas de *InDesign.*
- Conocer las herramientas de *InDesign* orientadas al tratamiento de imágenes para integrarlas mejor en la composición y dotar de mayor atractivo al componente gráfico.
- Conocer el funcionamiento de las tablas y cómo crearlas y editarlas en *InDesign.*
- Conocer algunas herramientas de *InDesign* que nos permiten optimizar nuestro trabajo o crear composiciones más complejas.
- Aprender a utilizar las herramientas disponibles de *InDesign* para mantener el control de la composición.
- Aprender a generar automáticamente las tablas de contenido de los documentos en *InDesign,* así como otros tipos de índice.
- Conocer la forma de crear libros a partir de varios documentos de *InDesign.*
- Conocer las características del color y cómo utilizarlo a través de las herramientas de *InDesign.*
- Conocer las opciones que ofrece *InDesign* para la creación de archivos PDF, tanto para su impresión como para su lectura directa en pantallas.
- Conocer las opciones de configuración para generar versiones impresas a partir de documentos de *InDesign*

## **DESCRIPCIÓN DEL PRODUCTO**

**UD.1 Introducción a InDesign** Autoedición Adobe InDesign

**UD.2 Crear documentos** Nuevo documento

### **UD.3 Trabajar con objetos**

Objetos Modificar propiedades del objeto Organizar objetos

#### **UD.4 Páginas maestras**

Páginas maestras Aplicar páginas maestras a páginas

#### **UD.5 Marcos de texto**

Creación de marcos de texto Propiedades de marco Ajustes de marco de texto

#### **UD.6 Trabajo con texto**

Tipografía Propiedades de carácter

### **UD.7 Trabajo con texto (II)** El párrafo Propiedades de párrafo

**UD.8 Estilos y otras herramientas** Trabajar con estilos Otras herramientas: buscador

#### **UD.9 Incorporar imágenes**

Colocar imágenes Ajustar y gestionar imágenes

**UD.10 Más sobre imágenes** Siluetas y formas Efectos

**UD.11 Trabajo con tablas** Crear tablas Modificar y formatear tablas

**UD.12 Composiciones especiales** Composiciones especiales con texto Trabajar con capas

**UD.13 Control de la composición** Reglas y guías Cuadrículas

**UD.14 Tablas de contenido e índice** Tabla de contenido Índices

**UD.15 Libros** Trabajar con libros

**UD.16 Trabajo avanzado con color** Herramientas de gestión de color

**UD.17 Crear archivos PDF** Elementos interactivos Exportación

**UD. 18 Imprimir** Enviar a dispositivo de impresión Creación de PDF para impresión